# **Embedding media into a web page: QuickTime movie files and mp3 music files.**

For simplicity, this handout deals only with QuickTime movies and mp3 files. Both file types can be handled with QuickTime player.

It is also possible to embed Windows Media, RealPlayer and Flash movies. All media files require that the correct plugin or player for that file be installed on the computer of the user viewing the page.

The code for the following sample was generated by this web site: http://cit.ucsf.edu/embedmedia/step1.php

Embedding enables movie and music files and the player for that file type to be included into a web page of your site. This method allows control over the display and the playing of the media within the page. The embedded sample can be seen at: http://nigelbuckner.com/media/star\_wars.html

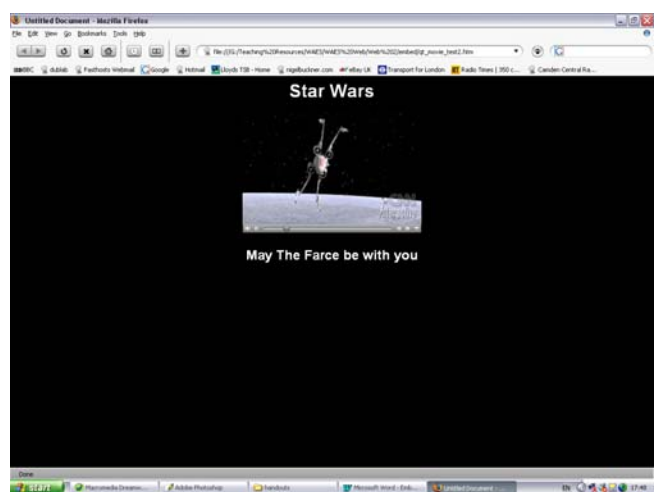

*A movie file embedded in a web page* 

The alternative method is to link directly to the media file, e.g. <a href="*folder/filename*">. This way the user either gets a prompt to download the file or open it directly from the server, or the file opens in an unformatted browser window. The file is then played with the default player for that file type. The player is not embedded into your web page.

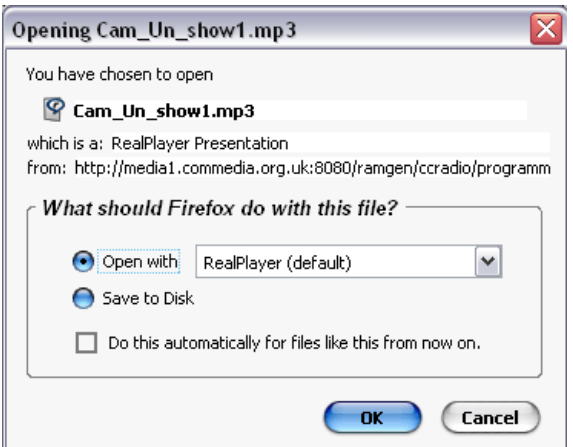

*A window prompting to open or save a media file* 

There are 2 different tags that need to used when placing media within a page. The html specified tag is <object> (e.g. Internet Explorer) but, for historical reasons, there is also the <embed> tag (e.g. Netscape). Therefor, both tags need to be used.

### **How it is done.**

Files that can be played with QuickTime have the file extensions .mov .mp3 .mp4

The code looks like this:

```
<object classid='clsid:02BF25D5-8C17-4B23-BC80-D3488ABDDC6B' 
width="320" 
     height="255" 
codebase='http://www.apple.com/qtactivex/qtplugin.cab'> 
        <param name='src' 
value="http://nigelbuckner.com/media/star.wars.xwing.33.5.0.mov"> 
       <param name='autoplay' value="false"> 
       <param name='controller' value="true"> 
       <param name='loop' value="true"> 
       <embed 
src="http://nigelbuckner.com/media/star.wars.xwing.33.5.0.mov" 
width="320" height="255" autoplay="false" 
     controller="true" loop="true" 
pluginspage='http://www.apple.com/quicktime/download/'> </embed> 
      </object>
```
This code can be placed wherever it is required in the body of the web page, for instance within a table.

The code begins and ends with the <object> tag. Nested inside the <object> tag is the <embed> tag.

Both tags have duplicated attributes that define the file location, size and so on.

#### **What it means**

<object classid='clsid:02BF25D5-8C17-4B23-BC80-D3488ABDDC6B' width="320"

height="255" codebase='http://www.apple.com/qtactivex/qtplugin.cab'>

The *classid* was generated by http://cit.ucsf.edu/embedmedia/step1.php but I have been able to get the file to work with this omitted.

The width and height refer to the available space for the file, not the physical size of the file.

The *codebase* part states that Active X is used to display the file for the <object>. (Active X may not work on a Mac!)

*Note that the link to the file in this example is an absolute file path e.g.*

## **http://nigelbuckner.com/media/star.wars.xwing.33.5.0.mov**

*If you use an absolute file path the file displaying the media must be uploaded to a server for you to test your page.* 

"*False*" or "*true*" statements are the equivalent of saying "yes" or "no". True =  $yes, false = no.$ 

*Autoplay* = will the file start or not start when the page opens.

*Controller* = the controls such as play, pause and stop.

*Loop* = will the file stop or automatically play again when it gets to the end.

The <embed> section contains: pluginspage='http://www.apple.com/quicktime/download/

If QuickTime is not installed then a link will appear taking the user to a web site where the plugin can be downloaded.

## **Visit these links for more information:**

http://cit.ucsf.edu/embedmedia/step1.php

html generator for embedded media files

http://edvista.com/claire/qt/embedtags/index.html

Basic explanation of tags for embedding a QuickTime movie

http://www.apple.com/quicktime/tutorials/embed.html

Attributes for embedded media

http://www.developingwebs.net/html/mp3.php

Streaming mp3 files

http://digitalmedia.oreilly.com/2005/02/23/mp3\_embed.html

Tutorial for embedding mp3. This covers all issues when embedding media. A bit complicated as it employs JavaScript as well.